## How to split PDF from URL for PDF splitting API in cURL and PDF.co Web API

See how to split PDF from URL to have PDF splitting API in cURL

The documentation is designed to help you to implement the features on your side. PDF.co Web API was made to help with PDF splitting API in cURL. PDF.co Web API is the Rest API that provides set of data extraction functions, tools for documents manipulation, splitting and merging of pdf files. Includes built-in OCR, images recognition, can generate and read barcodes from images, scans and pdf.

CURL code snippet like this for PDF.co Web API works best when you need to quickly implement PDF splitting API in your cURL application. Follow the instruction and copy - paste code for cURL into your project's code editor. Test cURL sample code examples whether they respond your needs and requirements for the project.

Trial version of ByteScout is available for free download from our website. This and other source code samples for cURL and other programming languages are available.

cURL - SplitPdfFromUrl.cmd

```
@echo off
:: Path of the cURL executable
set CURL="curl.exe"
:: The authentication key (API Key).
:: Get your own by registering at https://app.pdf.co/documentation/api
set API_KEY=***********************************
:: Source PDF file to split
set SOURCE_FILE_URL=https://bytescout-com.s3.amazonaws.com/files/demo-files/cloud-
api/pdf-split/sample.pdf
:: Comma-separated list of page numbers (or ranges) to process. Example: '1,3-5,7-'.
set PAGES=1-2,3-
:: Result PDF file name
set RESULT_FILE_NAME=result.pdf
:: Prepare URL for `Split PDF` API call
set QUERY="https://api.pdf.co/v1/pdf/split?
name=%RESULT_FILE_NAME%&pages=%PAGES%&url=%SOURCE_FILE_URL%"
:: Perform request and save response to a file
```
%CURL% -# -X GET -H "x-api-key: %API\_KEY%" %QUERY% >response.json

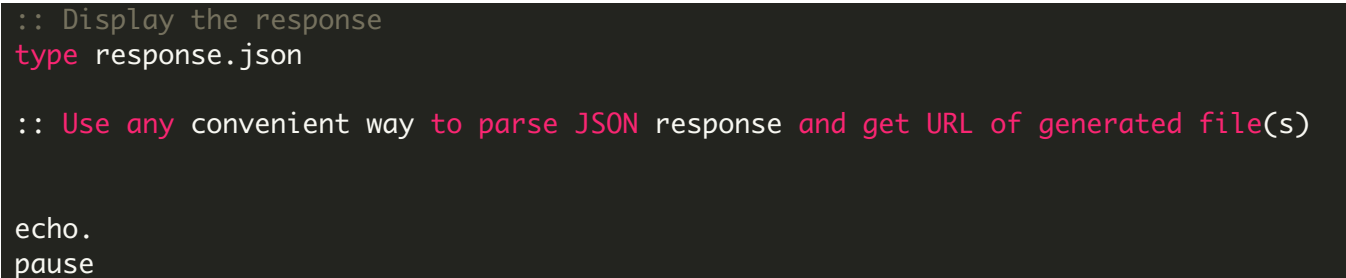

FOR MORE INFORMATION AND FREE TRIAL:

Download Free Trial SDK [\(on-premise](https://bytescout.com/download/web-installer?utm_source=pdf-source-code-sample) version)

Read more about [PDF.co](https://pdf.co/documentation/api?utm_source=pdf-source-code-sample) Web API

Explore [documentation](https://bytescout.com/documentation/index.html)

Visit [www.ByteScout.com](https://bytescout.com/?utm_source=pdf-source-code-sample)

or

Get Your Free API Key for [www.PDF.co](https://pdf.co/) Web API